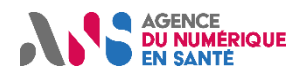

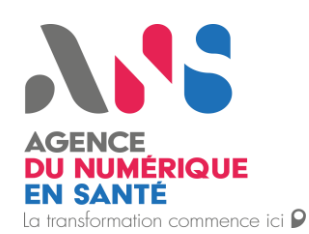

Guide d'implémentation de l'Agence Nationale de la e-Santé (ANS)

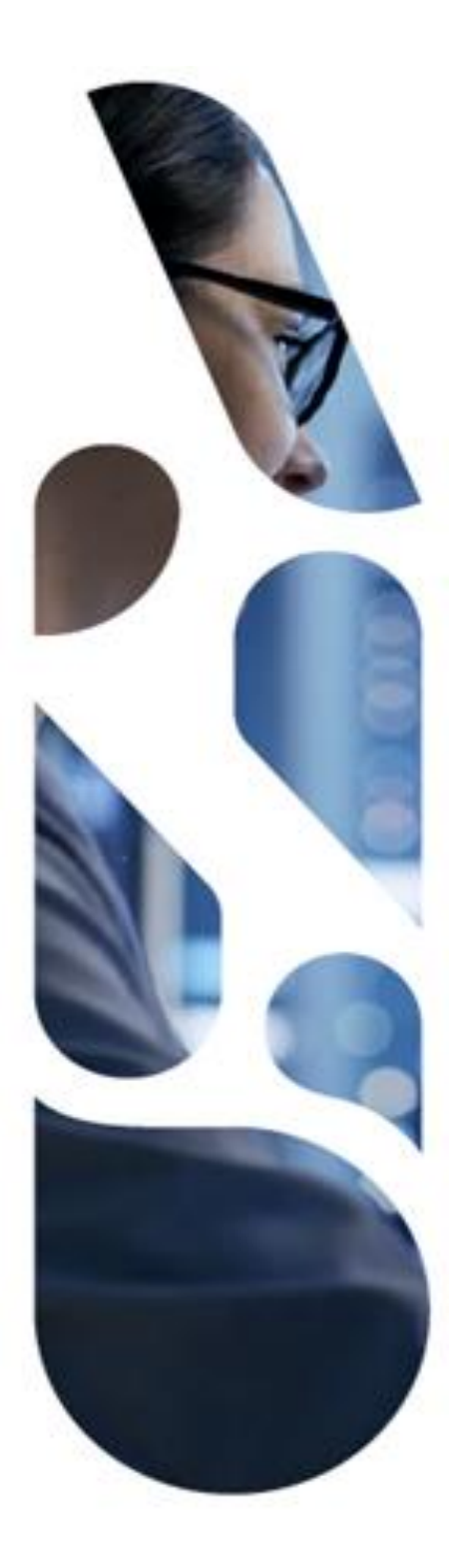

Agence du Numérique en Santé 2 - 10 Rue d'Oradour-sur-Glane – 75015 Paris T. 01 58 45 32 50 esante.gouv.fr

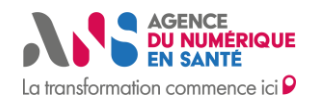

#### **Destinataires**

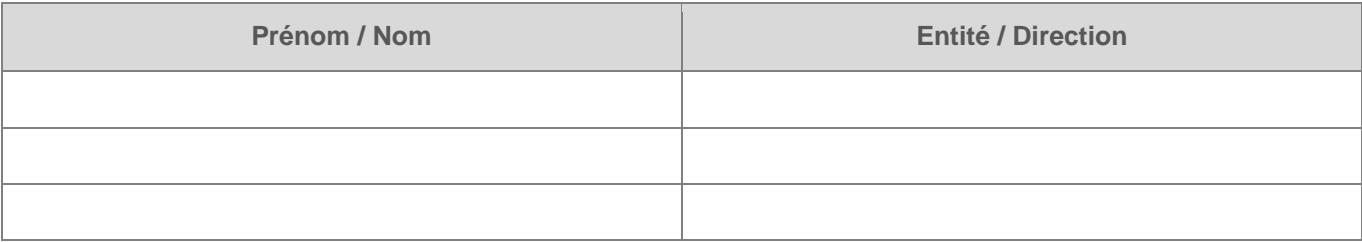

#### **Documents de référence**

#### **Historique du document**

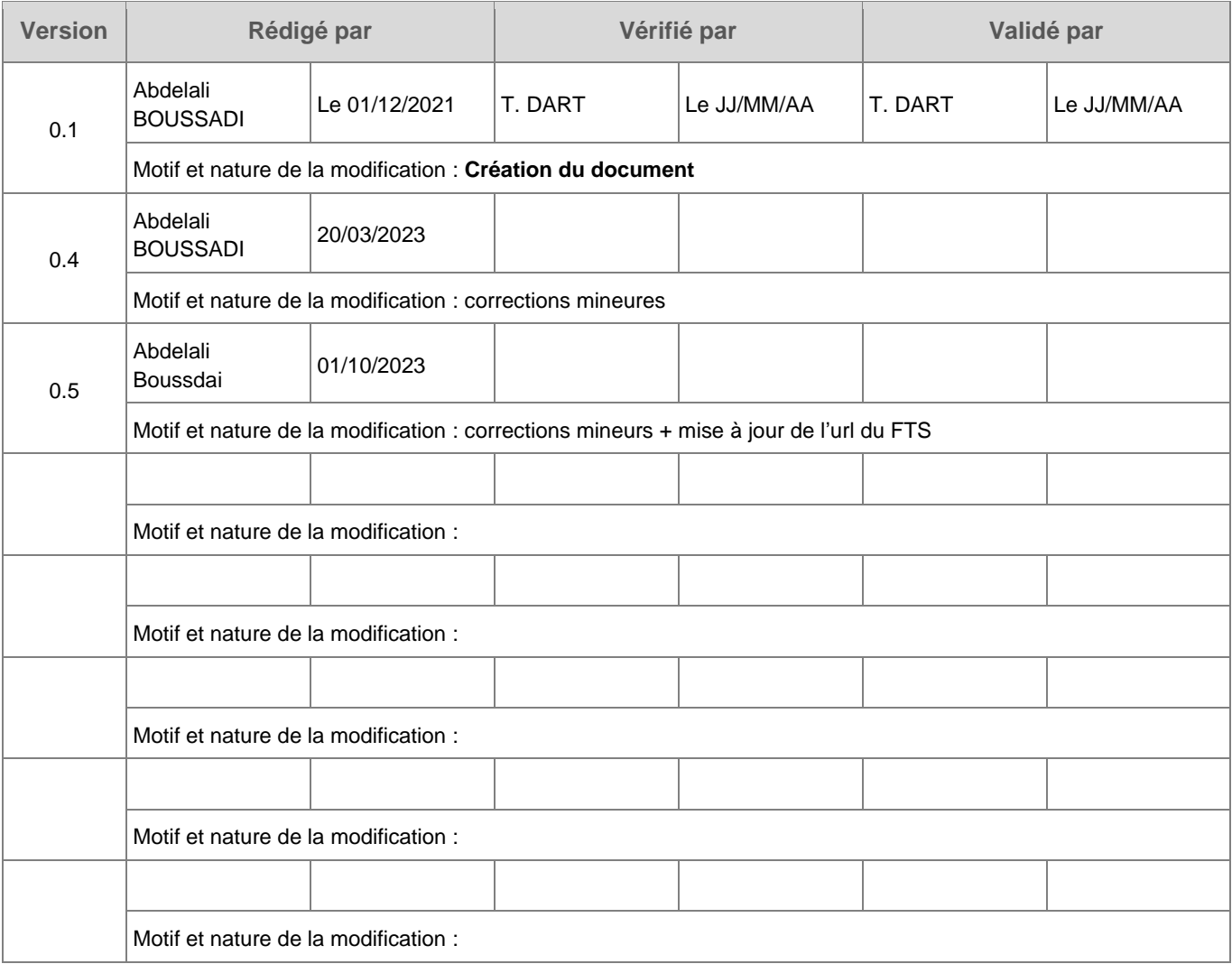

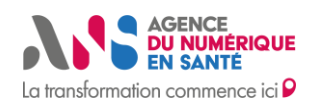

# **SOMMAIRE**

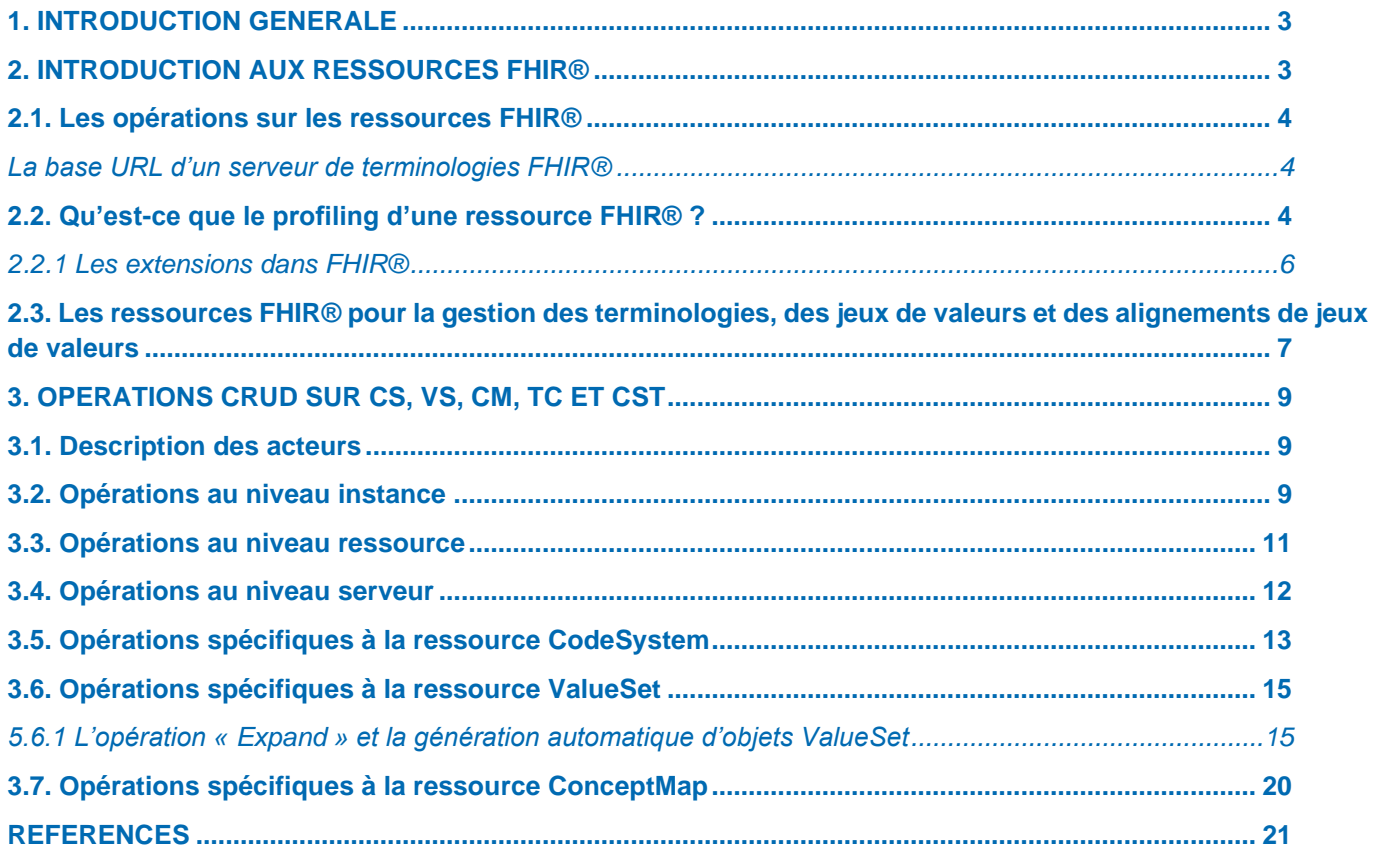

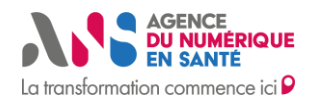

# <span id="page-3-0"></span>**1. INTRODUCTION GENERALE**

Ce document décrit de façon globale les fonctionnalités d'un serveur FHIR® pour la gestion des terminologies, des jeux de valeurs et des alignements de jeux de valeurs en santé. Les fonctionnalités décrites dans ce document feront l'objet d'une description plus détaillée après concertation avec les acteurs de l'écosystème sur la base du présent document. Les fonctionnalités décrites dans ce document seront utilisées pour la mise en œuvre d'un service de terminologies FHIR couplé au SMT, Serveur Multi-Terminologies de l'ANS (1). Les fonctionnalités décrites dans ce document peuvent également être utilisées par les acteurs de l'écosystème pour les guider dans la mise en œuvre de leur propre serveur de terminologie FHIR ou pour les aider à choisir une solution du marché.

Ces fonctionnalités sont principalement basées sur les spécifications

- du profil d'intégration IHE, the Sharing Valuesets, Codes and Maps (SVCM) (2) et
- du FHIR R4 Terminology Service Specification (3).

Mais également sur les fonctionnalités observées et tests effectués sur des serveurs de terminologies FHIR ou des serveurs FHIR généralistes du marché ou en opensource.

Les fonctionnalités du serveur FHIR de l'ANS, exposées dans ce document, sont une agrégation d'appels d'APIs Rest possibles sur les différentes ressources FHIR en lien avec la gestion des terminologies, des jeux de valeurs et des alignements de jeux de valeurs. Les ressources FHIR visées sont: CodeSystem (CS) (4), ValueSet (VS) (5) et ConceptMap (CM) (6).

Vous trouverez ci-dessous le détail des ressources FHIR cibles, les opérations cibles ainsi que les acteurs métier concernés par ces opérations.

Ce guide d'implémentation n'a pas vocation à remplacer les spécifications FHIR dédiées à la gestion des terminologies, ce document permet de faciliter la lecture de ces spécifications et aiguillera les concepteurs et développeurs dans leur choix de mise en œuvre et de cadrage de projet.

Ce guide d'implémentation n'a pas vocation à être spécifique à une implémentation en particulier, il ne décrit donc pas de profils FHIR® pour les ressources FHIR® citées.

Ce guide d'implémentation n'a pas vocation à être exhaustif en terme de fonctionnalités d'un serveur de terminologies FHIR®, d'autres fonctionnalités sont décrites dans les spécifications d'HL7(3) . Toutes les fonctionnalités décrites dans le standard FHIR pour la gestion des terminologies ne sont pas obligatoires dans le cadre de la mise en œuvre d'un FHIR® Terminology Service mais sont fortement recommandées (3). Si vous choisissez de ne pas implémenter telles ou telles fonctionnalités, il est nécessaire d'exposer les méta données correspondantes à votre profil FHIR® (voir Tableau 3, opération « capabilities »). D'autres fonctionnalités peuvent être ajoutées également suivant le profil FHIR® que vous choisirez de mettre en œuvre (voir chapitre 2.2).

<span id="page-3-1"></span>Les spécifications FHIR® utilisées dans ce document correspondent à la version v4.0.1: R4. Ce document sera maintenu et évoluera suivant l'évolution des spécifications éditées par HL7 (3).

# **2. INTRODUCTION AUX RESSOURCES FHIR®**

Les ressources FHIR® sont le modèle d'information de référence (RIM, Reference Information Model) des spécifications FHIR®. Une ressource FHIR® représente un bout d'information qui peut circuler dans un SI de santé, exemple : la ressource « Medication » représente le médicament (9), la ressource « Patient » (10) représente le patient, qu'il soit humain ou animal…etc.

D'un point de vue de conception logicielle, une ressource FHIR® peut être vue comme une classe UML (il existe des correspondances avec d'autres paradigmes de modélisation) avec des attributs, des instances et des opérations

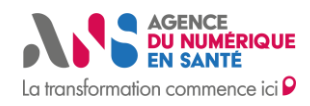

possibles. Les opérations sur les ressources FHIR® sont généralement mises en œuvre via le design pattern architectural Rest.

### <span id="page-4-0"></span>**2.1. Les opérations sur les ressources FHIR®**

Les spécifications FHIR associent aux ressources FHIR des opérations qui permettent de les manipuler. Ces opérations peuvent être compatibles avec tous les paradigmes connus d'échange de l'information (11): le paradigme message, le paradigme document, le paradigme API et le paradigme base de données. On dit que les spécifications FHIR sont multiparadigmes.

Les spécifications FHIR proposent une implémentation du paradigme API suivant le pattern architectural Rest (12). Nous n'aborderons que ce type d'opérations dans ce document car les opérations liées aux ressources FHIR en lien avec la gestion des terminologies sont principalement orientées API.

Il existe deux catégories d'opérations de type API décrites dans les spécifications FHIR : les opérations communes à toutes les ressources et les opérations spécifiques à certaines ressources.

Les opérations Rest spécifiques à chaque ressource sont décrites dans chaque page de la ressource en question, dans l'onglet « Operations ».

Les opérations communes correspondent aux opérations décrites dans les spécifications du pattern architectural Rest et sont appelées opérations CRUD : Create, Read, Update et Delete. D'autres opérations ont été rajoutées par les auteurs de FHIR pour compléter ce pattern : vREAD, Patch et History, Search, Capabilities et enfin BATCH/TRANSACTION. Elles sont décrites principalement dans la page suivante (13).

Les opérations Rest communes à toutes les ressources peuvent être appliquées à différents niveaux : au niveau de l'instance de la ressource, au niveau du type de la ressource et au niveau de l'ensemble du serveur hébergeant les ressources FHIR.

L'ensemble de ces opérations sera abordé dans une perspective de gestion des ressources de terminologies dans le chapitre 3.

### <span id="page-4-1"></span>**La base URL d'un serveur de terminologies FHIR®**

L'ensemble des opérations sur un service FHIR® de terminologie partage la même base url, ici l'exemple de la base url de l'ANS: https://smt.esante.gouv.fr/fhir/<api\_version>/. Cette base url peut inclure la version de l'API interrogée. A la date de mise à jour de ce document, la base URL officielle du serveur FHIR de terminologies du SMT est la suivante : <https://smt.esante.gouv.fr/fhir/>. L'ensemble des opérations décrites ci-après utilise cette base URL. Toutes les opérations décrites ci-après peuvent être exécutées en utilisant cette base URL.

### <span id="page-4-2"></span>**2.2. Qu'est-ce que le profiling d'une ressource FHIR® ?**

Les ressources FHIR®, même si elles paraissent complètes en terme de couverture des besoins de modélisation des informations circulant dans un système d'information (SI) de santé, elles ne peuvent pas couvrir tous les concepts de tous les SI de santé du monde. Il est donc nécessaire de les adapter aux différents contextes locaux de chaque SI de santé. Cette opération « d'adaptation » des ressources FHIR® est appelée : Profiling (14).

Modéliser un profil FHIR® revient à définir un modèle d'information clinique (CIM, Clinical Information Model). On parle aussi de définir des contraintes sur le RIM (les ressources FHIR® de base) pour obtenir un CIM (un profil FHIR® adapté aux besoins d'un SI local).

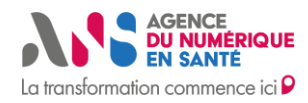

Les contraintes sont une série de choix de modélisation sur le RIM pour construire un CIM, exemple de contraintes: le choix d'une terminologie, le choix d'une cardinalité, d'un type de données : string, int,…de garder tel attribut ou de se passer de tel autre attribut,…

Concrètement, définir un profil revient à utiliser la ressource StructureDefinition (15) pour faire référence à la ressource de base (dans l'exemple de la figure 1, la balise «baseDefinition» fait référence à la ressource de base : ContactPoint) mais également pour décrire les nouvelles contraintes appliquées à cette ressource. Dans l'exemple de la figure 1, les nouvelles contraintes sont décrites dans la balise «differential». Des contraintes ont été définies sur les attributs

- ContactPoint.system
- ContactPoint.value
- ContactPoint.use et
- Un nouvel attribut a été ajouté à cette ressource sous forme d'une extension appelée : emailType. Nous abordons le sujet des extensions au chapitre 2.2.1.

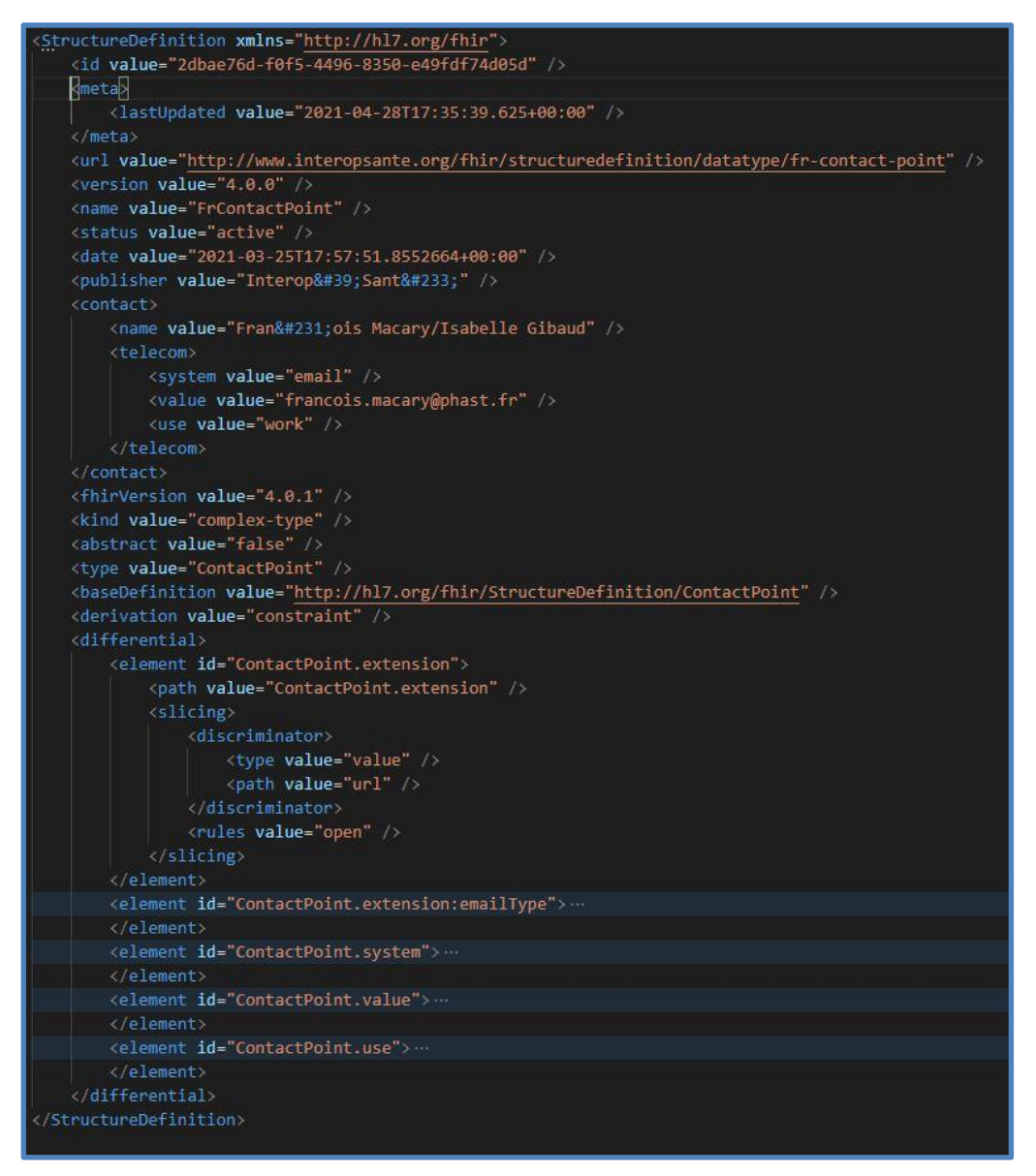

Figure 1 : ressource de type StructureDefinition pour la définition du profil FrContactPoint

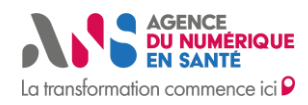

Afin de faire connaitre les détails d'une spécification liée à un profil et donc faciliter l'utilisation aux utilisateurs des services FHIR® basés sur ces spécifications, les profils FHIR® font l'objet d'une publication dans des plateformes dédiées, la plus connue est Simplifier (16). Les profils FHIR® de l'ANS sont regroupés au seins d'un même espace Simplifier : Agence du numérique en santé. La ressource décrite dans le figure 1 est extraite des spécifications de cet espace.

#### <span id="page-6-0"></span>**2.2.1 Les extensions dans FHIR®**

En complément du profiling, les spécifications FHIR® offrent un autre mécanisme de conception appelé : extensibilité (17). A l'image du profiling, ce mécanisme permet aux concepteurs de rajouter des attributs aux ressources de base de FHIR® quand cela s'avère nécessaire. Une instance d'une extension est toujours définie avec la balise « extension ». La Figure 2 montre un exemple d'extension au format XML appelée : « participation-agreement » utilisée par un concepteur pour ajouter un attribut à la ressource FHIR® Patient (10).

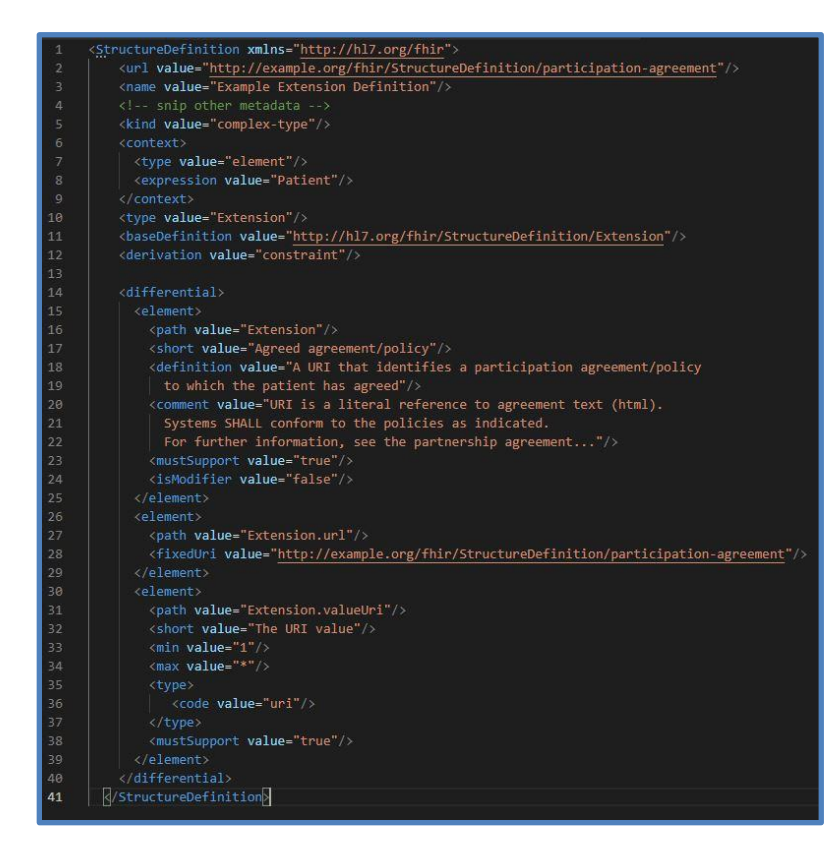

Figure 2 : exemple d'extension utilisée dans une ressource de type Patient

Les extensions, à l'image des profils FHIR® sont également définies grâce à une ressource StructureDefinition (15). Pour connaitre les détails de l'attribut « participation-agreement » de l'exemple précédent, il est nécessaire de consulter la ressource StructureDefinition de cette extension (Figure 3).

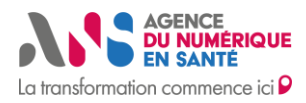

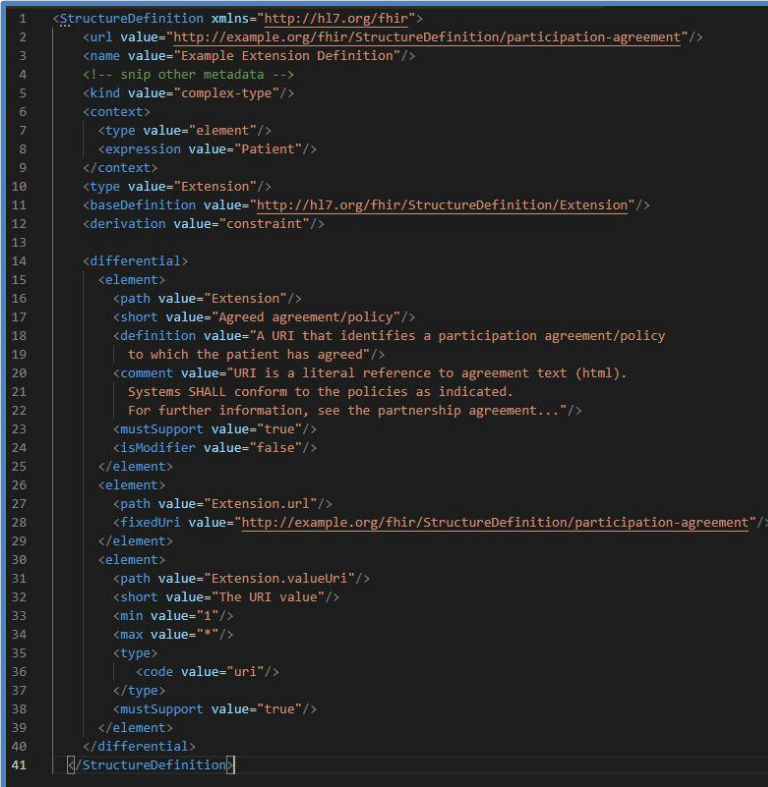

Figure 3 : StructureDefinition de l'extension participation-agreement

A l'image de la StructureDefinition d'un profil, c'est au niveau de la balise « differential » que les attributs de l'extension sont définis. Dans l'exemple de la Figure 3, on voit que l'attribut ajouté est

- De type URI
- De cardinalité 1..\* et on comprend que cet attribut sert à ajouter un lien vers une page web pour recueillir le ou les consentements d'un patient.

### <span id="page-7-0"></span>**2.3. Les ressources FHIR® pour la gestion des terminologies, des jeux de valeurs et des alignements de jeux de valeurs**

Les ressources FHIR spécifiques à la gestion des terminologies, des jeux de valeurs et des alignements de jeux de valeurs sont : CodeSystem (CS) (4), ValueSet (VS) (5), ConceptMap (CM) (6) et TerminologyCapabilities (18) (Voir Tableau 1). La ressource CapabilityStatement (19) citée dans le Tableau 1 est une ressource que l'on retrouve dans tous les serveurs FHIR, elles n'est pas spécifique à la gestion des terminologies, cependant elle est nécessaire à la mise en place d'un serveur de terminologies FHIR respectant les spécifications et la philosophie FHIR .

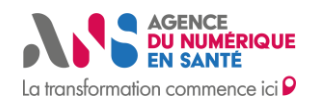

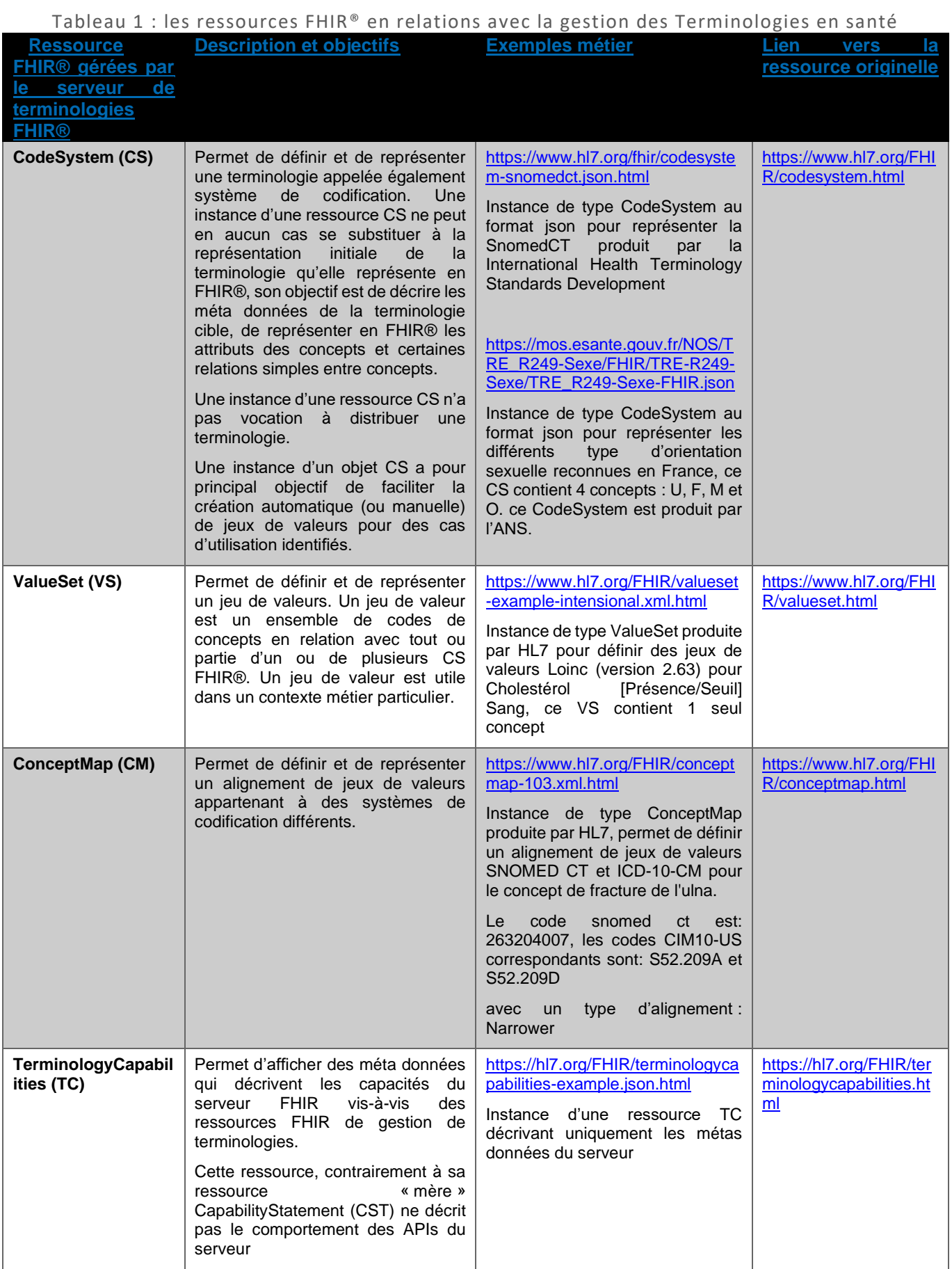

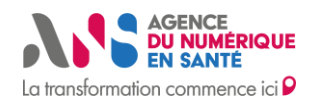

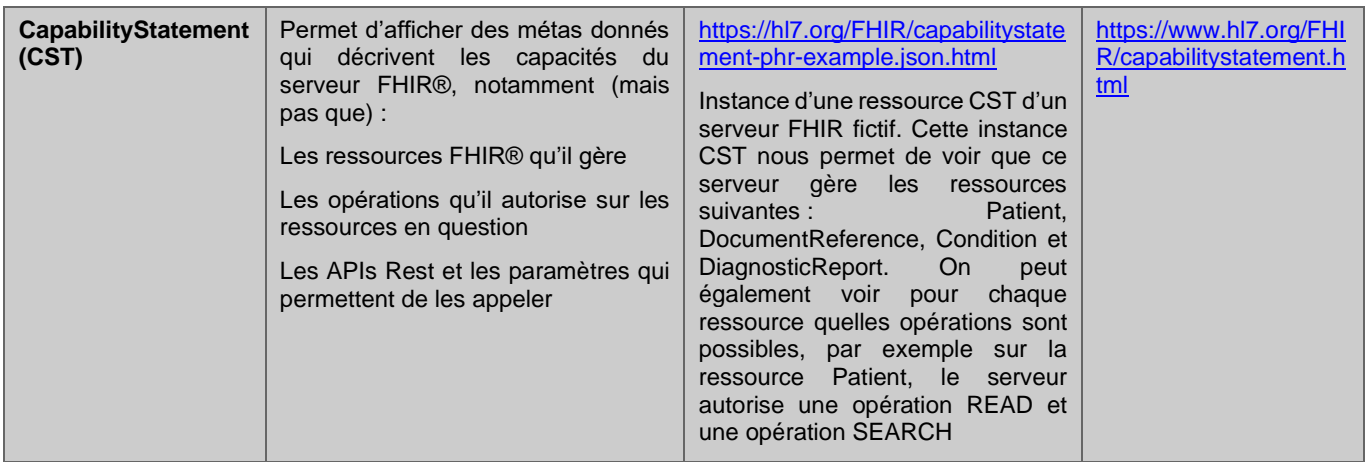

Dans ce qui suit, nous utiliserons alternativement le terme

- Terminologie ou codesystem (CS) pour désigner une terminologie
- Jeux de valeurs ou valueset (VS) pour désigner un jeux de valeurs
- Alignement ou conceptmap (CM) pour désigner un alignements de jeux de valeurs
- Objet ou instance pour désigner une instance d'une ressource FHIR quel que soit son type

# <span id="page-9-0"></span>**3. OPERATIONS CRUD SUR CS, VS, CM, TC ET CST**

### <span id="page-9-1"></span>**3.1. Description des acteurs**

Deux acteurs sont identifiés dans les scénarios d'utilisation d'un serveur FHIR de terminologies,

- Le consommateur externe au SI hôte du serveur. Ce dernier peut être un humain ou un logiciel souhaitant avoir accès aux terminologies, jeux de valeurs et alignements de jeux de valeurs du service FHIR via ses APIs. Par abus de langage, nous l'appellerons consommateur de terminologies mais cet acteur consommera également les deux autres artefacts terminologiques : jeux de valeurs et alignements de jeux de valeurs
- Utilisateur back office (BO) : consommateur interne au SI hôte des APIs du serveur et administrateur du contenu du serveur. Certaines opérations sur les ressources FHIR doivent (peuvent) être limitées en accès à certains acteurs du SI hôte. La stratégie d'accès proposée dans le présent document est à titre d'exemple, la stratégie d'accès ainsi que la sécurité d'accès aux APIs du serveur ne sont pas abordés dans le présent document.

### <span id="page-9-2"></span>**3.2. Opérations au niveau instance**

Les opérations au niveau instance nécessitent de donner en entrée au moins un identifiant de la ressource cible. D'autres paramètres en entrée sont nécessaires suivant l'opération appelée. Le tableau suivant (Tableau 2) décrit les opérations communes aux instances des ressources liées à la gestion des terminologies, il donne également des exemples de requêtes (sur un serveur fictif) et une brève explication de la requête.

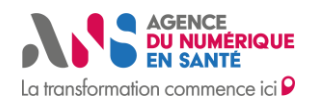

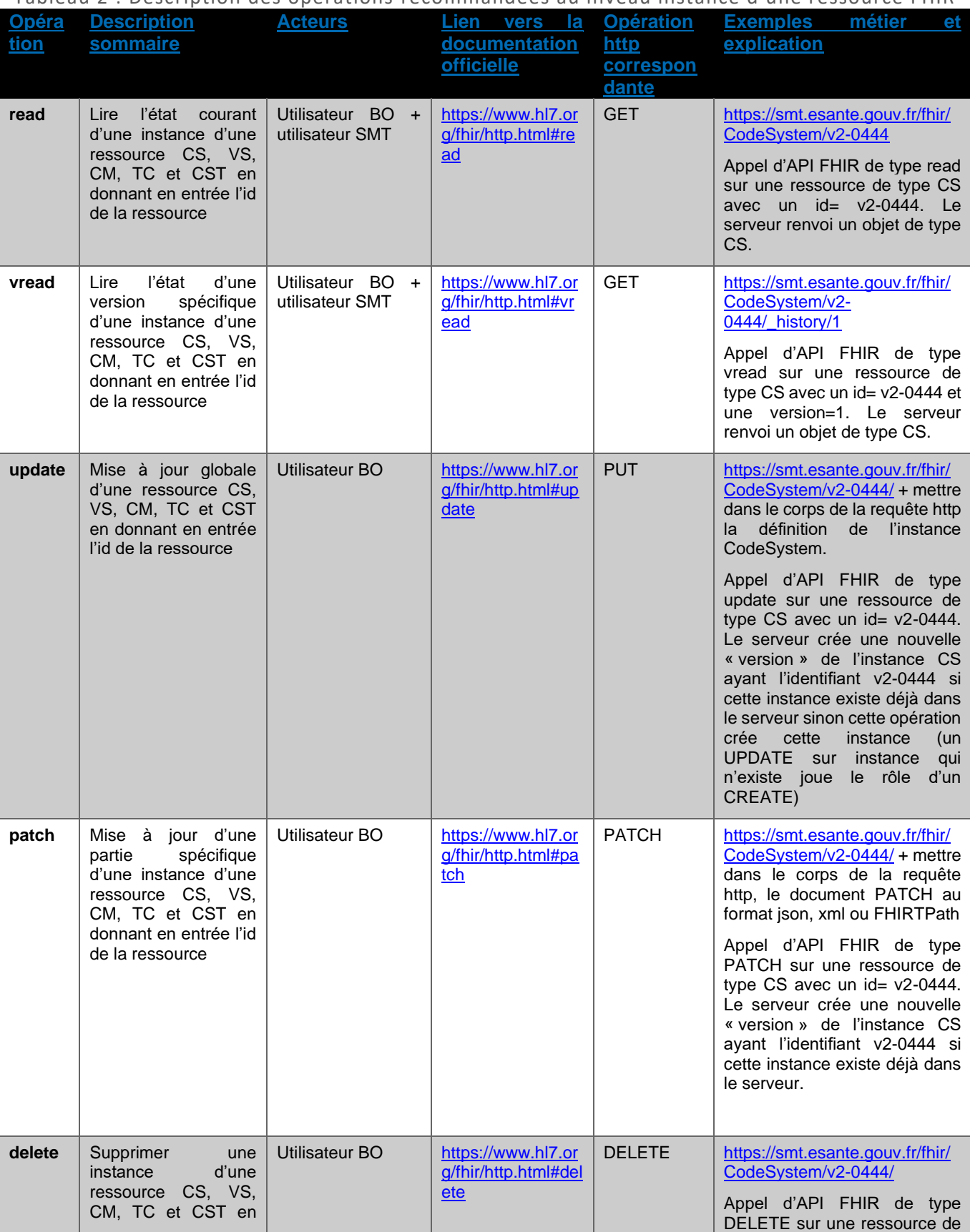

#### Tableau 2 : Description des opérations recommandées au niveau instance d'une ressource FHIR

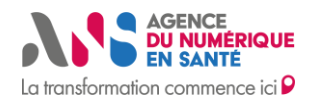

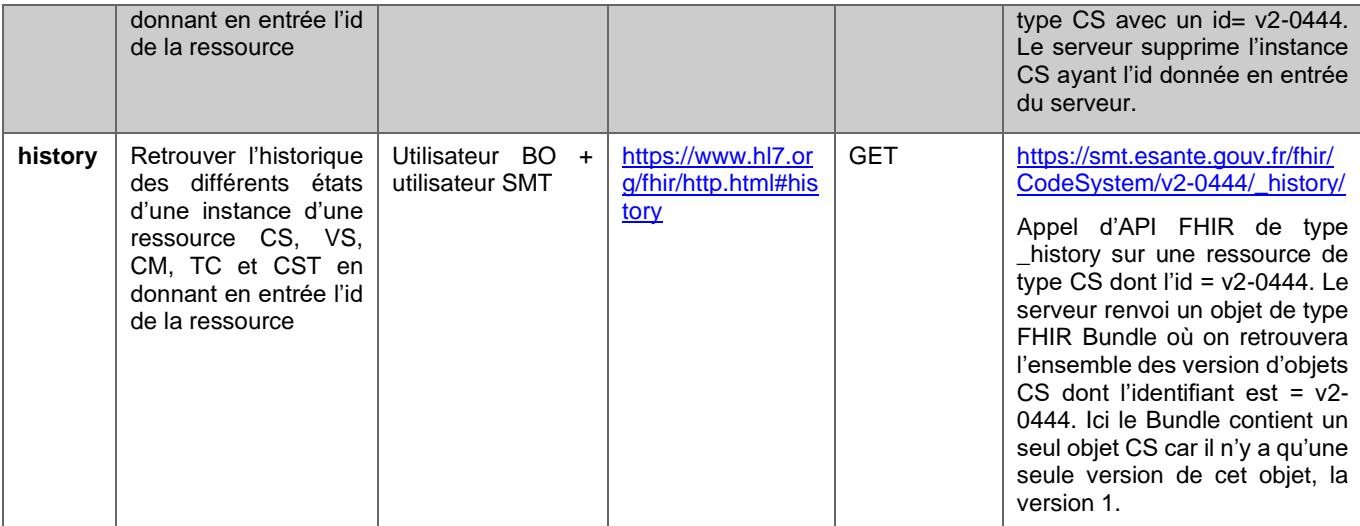

### <span id="page-11-0"></span>**3.3. Opérations au niveau ressource**

Les opérations qui s'exécutent au niveau ressource ciblent un type de ressource en particulier et non une instance d'une ressource, sauf pour l'opération CREATE qui permet de créer une instance d'une ressource d'un type particulier en donnant en entrée la définition de l'instance en question.

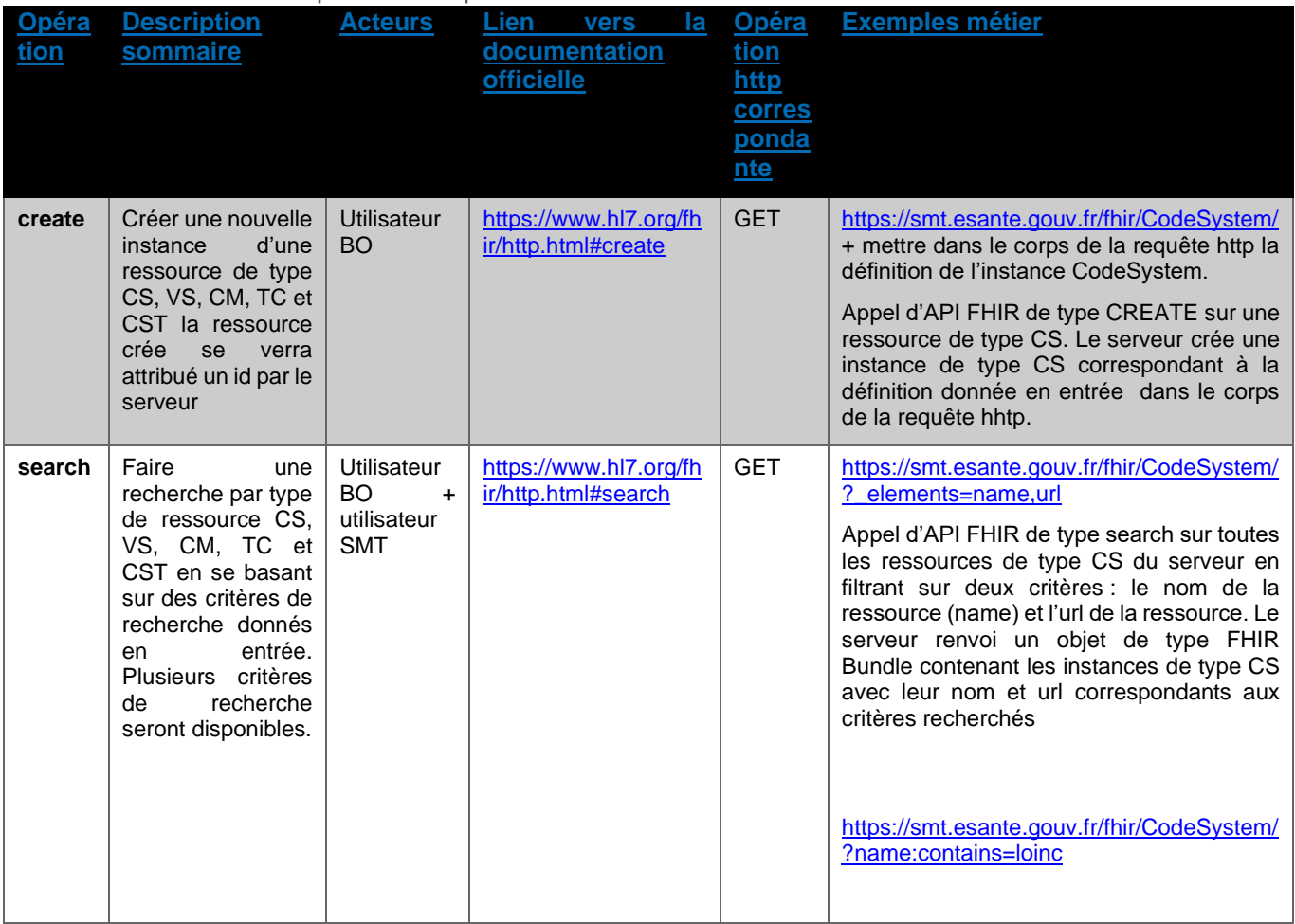

Tableau 3 : Description des opérations recommandées au niveau d'une ressource FHIR

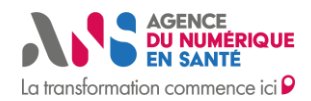

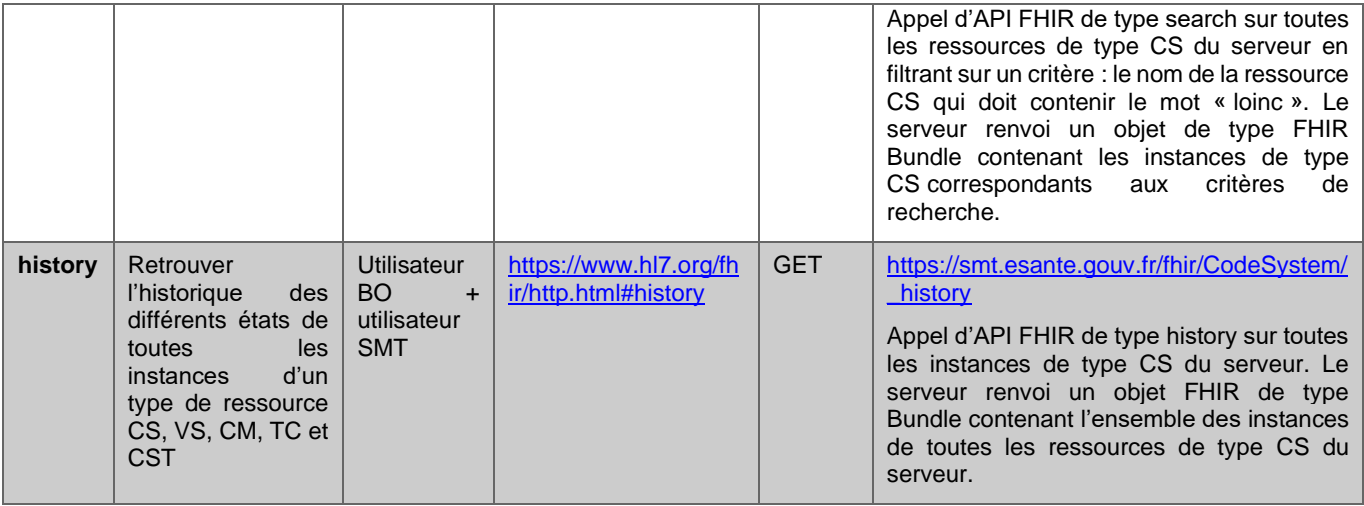

### <span id="page-12-0"></span>**3.4. Opérations au niveau serveur**

Tableau 3 : Description des opérations recommandées au niveau de tout le serveur

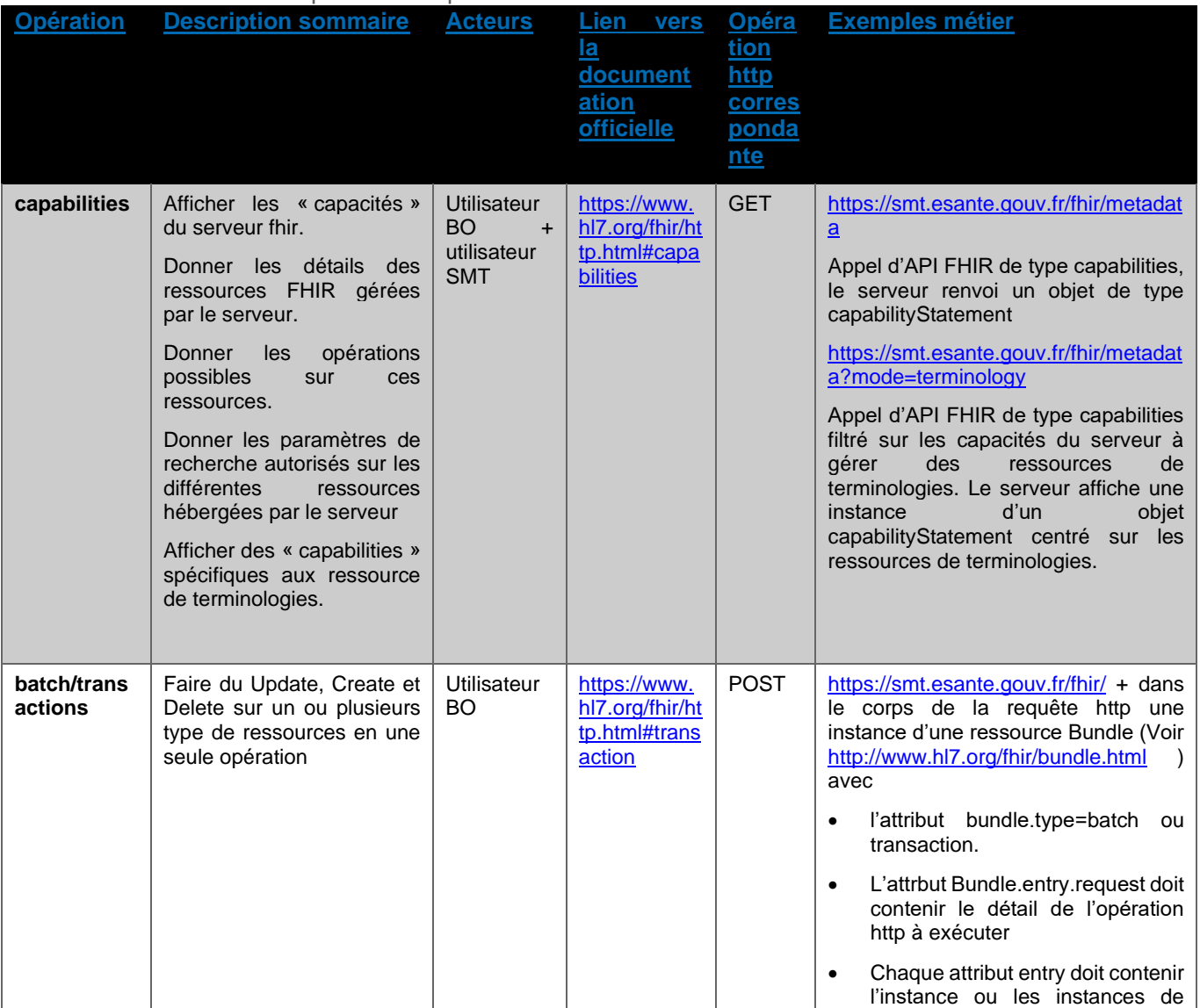

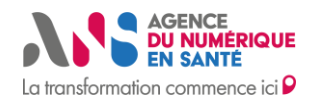

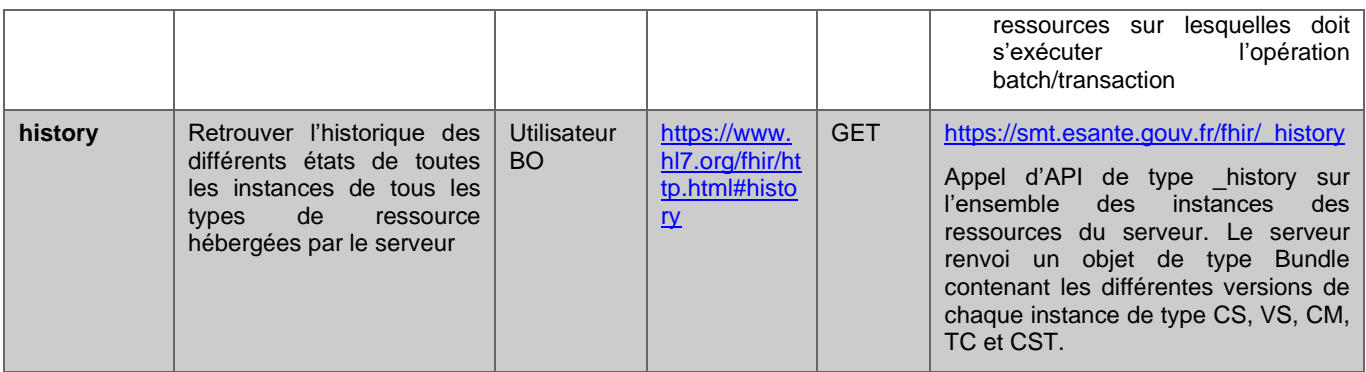

# <span id="page-13-0"></span>**3.5. Opérations spécifiques à la ressource CodeSystem**

Tableau 4 : Description des opérations recommandées au niveau de la ressource CodeSystem

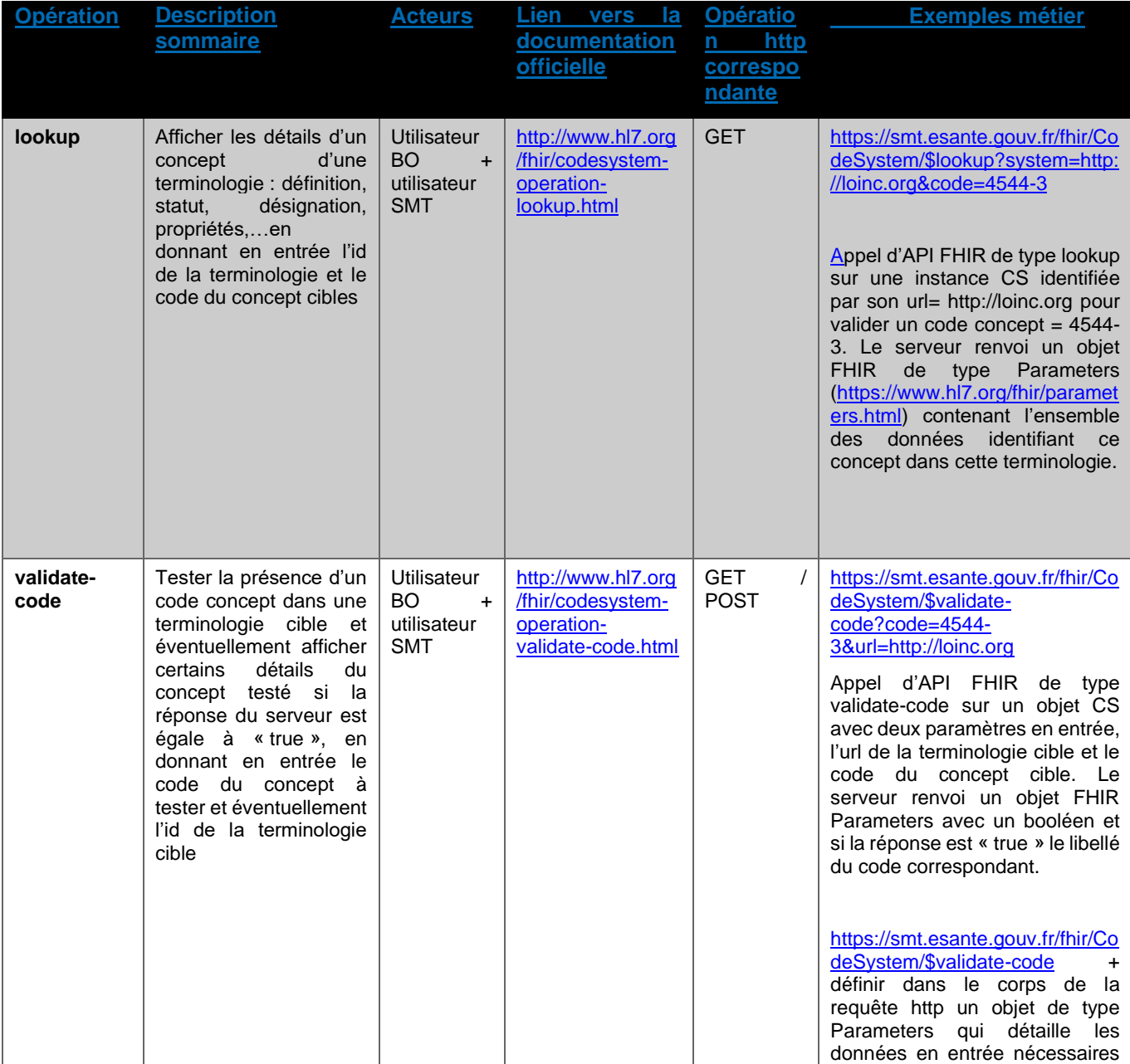

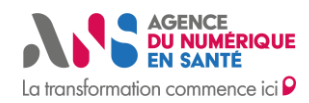

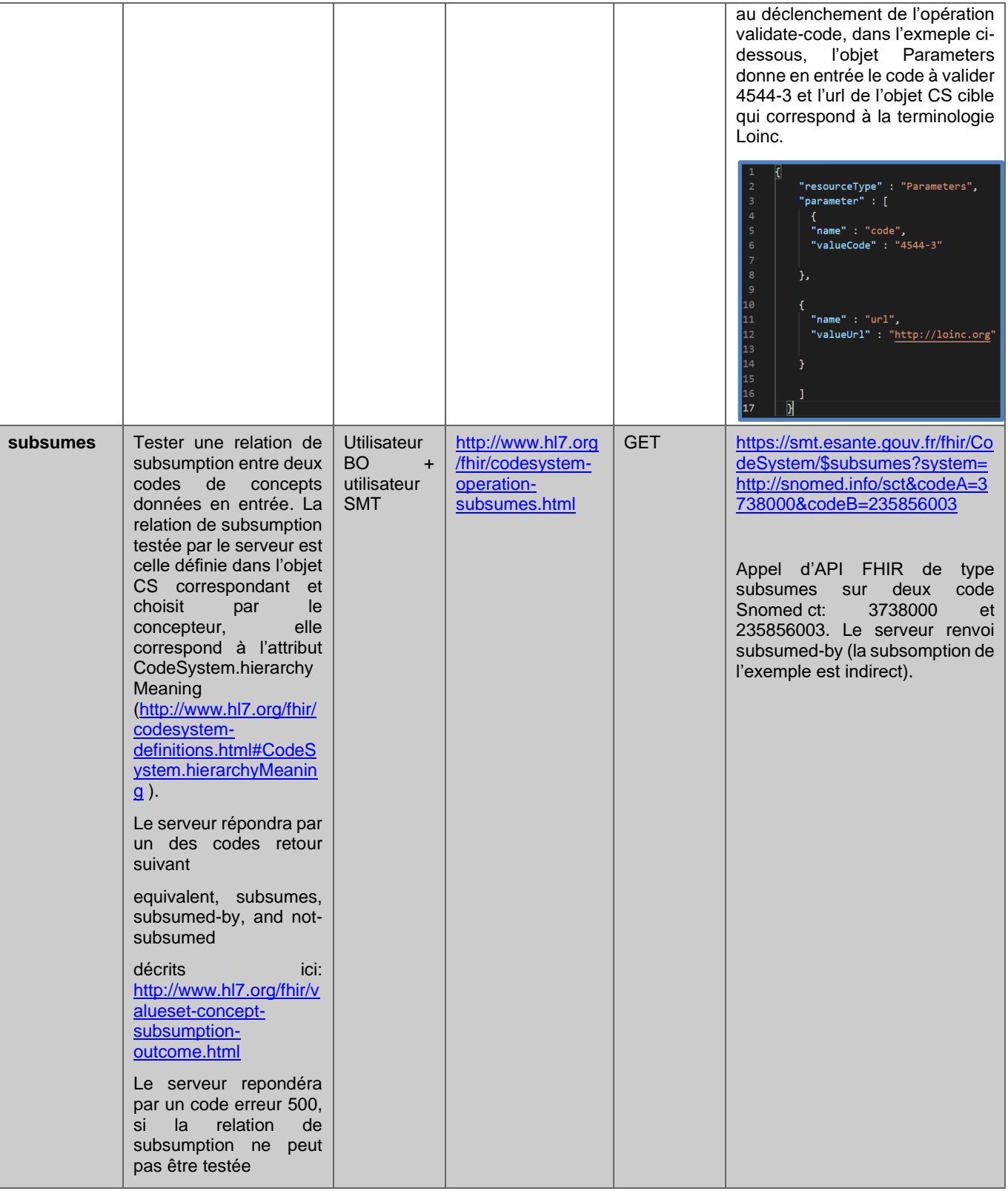

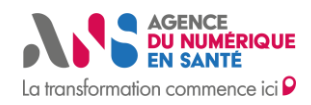

### <span id="page-15-0"></span>**3.6. Opérations spécifiques à la ressource ValueSet**

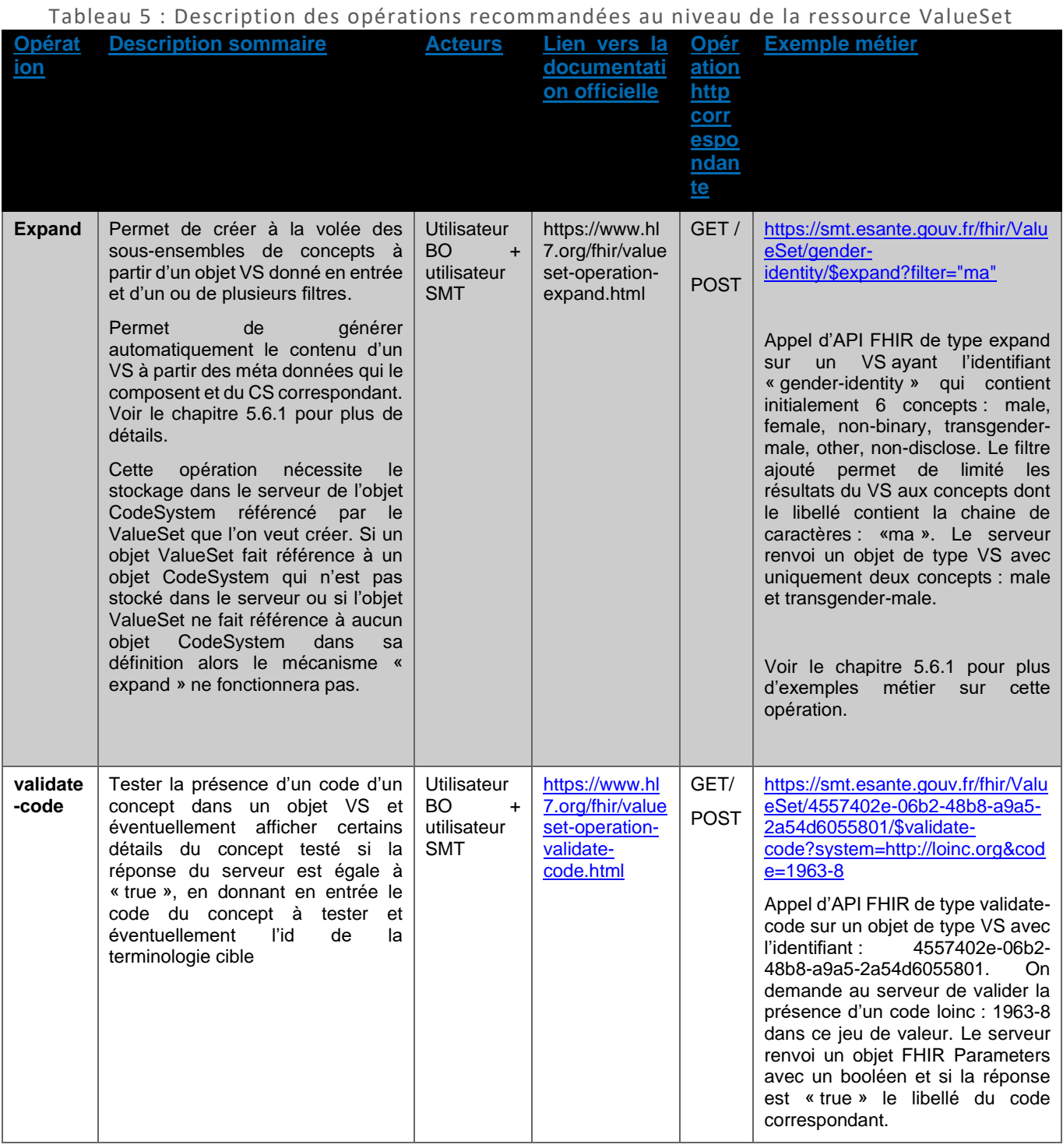

### <span id="page-15-1"></span>**5.6.1 L'opération « Expand » et la génération automatique d'objets ValueSet**

La figure 4 décrit le modèle de données de la ressource ValueSet. Elle décrit également deux types de mécanismes associés aux ressources ValueSet: un mécanisme de définition du contenu d'un objet ValueSet appelé : « compose » et un mécanisme qui exploite cette définition pour générer automatiquement la liste des codes concepts

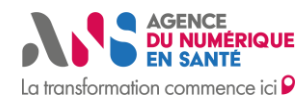

à la volée. Ce mécanisme s'appelle : « expand » et est en relation avec l'opération « expand » décrite dans le tableau 5.

Dans ce qui se suit, nous décrivons le mécanisme « compose » avec des exemples métier et nous faisons la relation avec le mécanisme « expand » et l'opération « expand ».

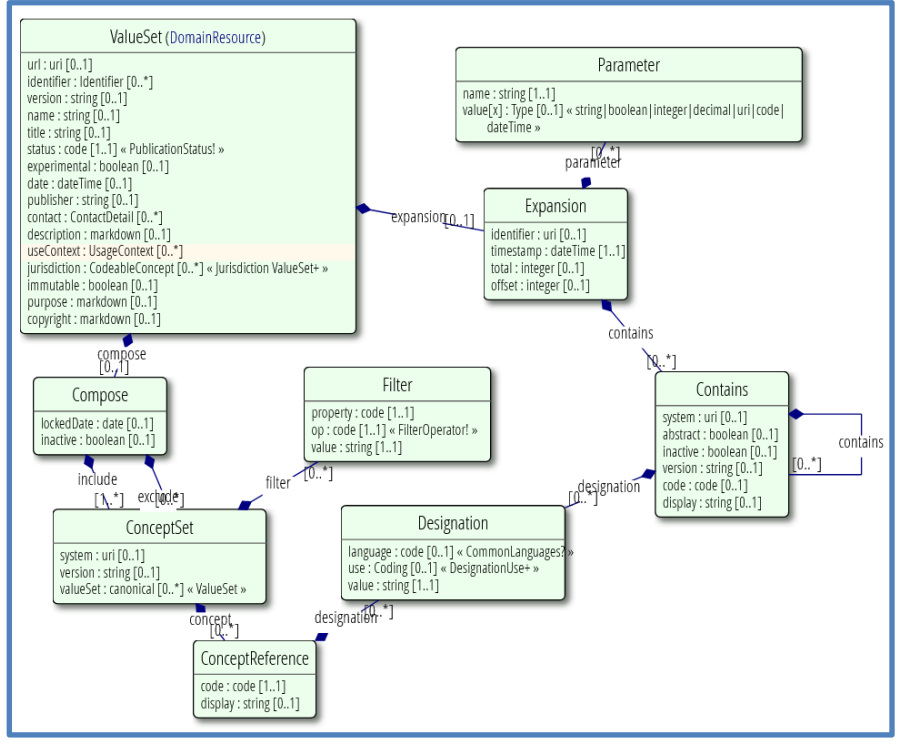

Figure 4 : modèle de données de la ressource FHIR ValueSet(5)

Le mécanisme principal de définition d'un objet VS est celui de composition (relation « compose » dans la figure 4), il permet de définir le contenu d'un ValueSet en incluant (relation « Include ») et/ou en excluant (relation « Exclude ») :

1. Tous les concepts d'un CodeSystem

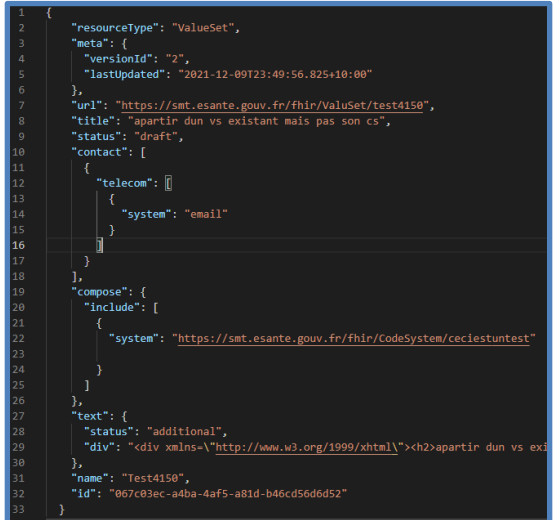

Statut : Validé | Classification : Publique | Version v0.4 page 16/21

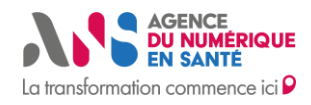

#### Figure 5 : Exemple de la définition d'une instance de type ValueSet avec le mécanisme « compose », l'instance inclura l'ensemble des concepts d'une instance d'une ressource CodeSystem

La figure 5 illustre un exemple d'une définition d'une instance d'une ressource ValueSet avec le mécanisme « compose » incluant tous les code concepts d'une instance d'une ressource CodeSystem ayant l'url fictive: <https://smt.esante.gouv.fr/fhir/CodeSystem/ceciestuntest> . Pour accéder aux valeurs de ce ValueSet, il est nécessaire d'utiliser l'opération « expand » (décrite au tableau 5) qui permet de générer de façon automatique les codes concepts à partir de la définition faite avec le mécanisme « compose ». La figure 6 illustre le résultat de l'opération « Expand », le résultat généré à la volée par le serveur inclut les code concepts dans une balise : « Contains ».

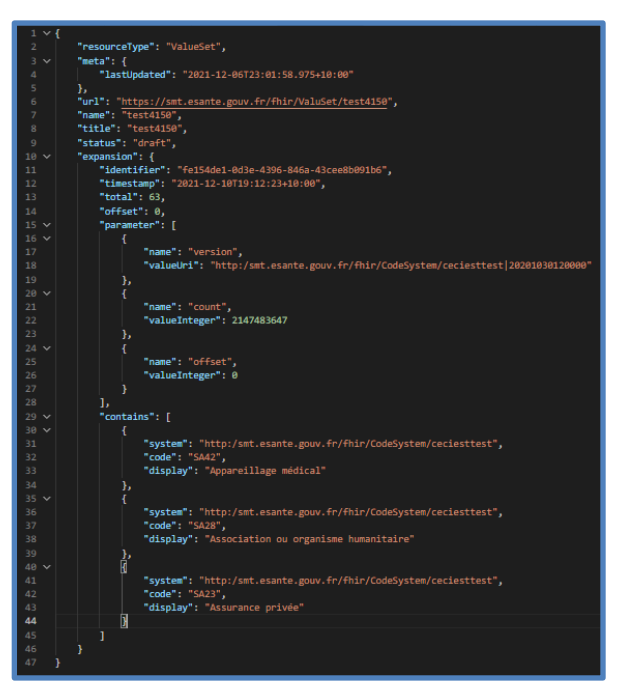

Figure 6 : résultat d'une opération « expand » sur l'instance de la figure 5. La balise « contains » affiche maintenant l'ensemble des concepts de cette instance

Dans les exemples métiers suivants, nous ne donnerons pas d'illustration sur l'opération « Expand » car le résultat est sensiblement le même, le serveur inclue automatiquement les codes concepts dans une balise « Contains ».

2. Tous les concepts d'une version particulière d'un CodeSystem

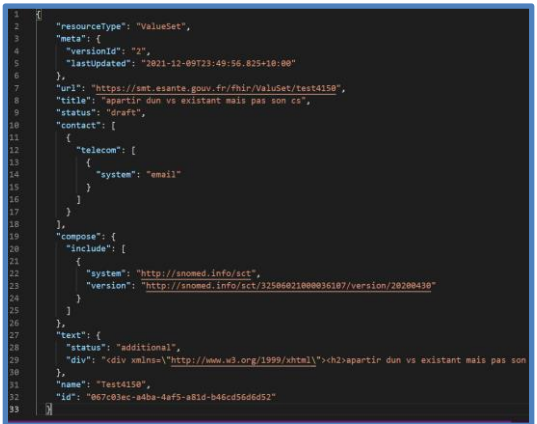

Statut : Validé | Classification : Publique | Version v0.4 **page 17/21** page 17/21

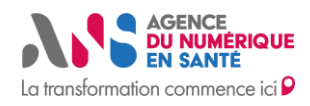

Figure 7 : Exemple de la définition d'une instance de type ValueSet avec le mécanisme « compose », l'instance inclura l'ensemble des concepts d'une version spécifique d'une instance d'une ressource CodeSystem

La figure 7 illustre un exemple d'une définition d'un objet ValueSet avec le mécanisme « compose » incluant tous les code concepts d'une version particulière d'un objet CodeSystem correspondant à la snomed et une version particulière de cette terminologie : 20200430. Pour accéder aux valeurs de ce ValueSet, il est nécessaire d'utiliser l'opération « expand » (décrite au tableau 5) qui permet de générer de façon automatique les codes concepts à partir de la définition faite avec le mécanisme « compose ».

3. Un ou plusieurs ValueSet

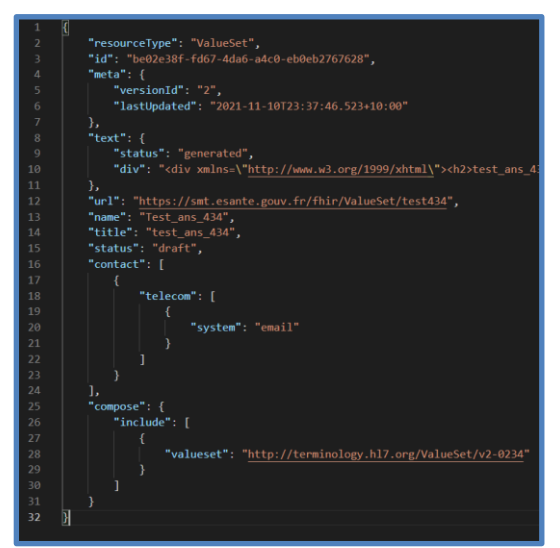

Figure 8 : Exemple de la définition d'une instance de type ValueSet avec le mécanisme « compose », l'instance inclura l'ensemble des concepts d'une instance d'une ressource valueset

La figure 8 illustre un exemple d'une définition d'une instance d'une ressource ValueSet avec le mécanisme « compose » incluant tous les code concepts d'un objet ValueSet avec l'url : [http://terminology.hl7.org/ValueSet/v2-](http://terminology.hl7.org/ValueSet/v2-0234) [0234.](http://terminology.hl7.org/ValueSet/v2-0234) Pour accéder aux valeurs de ce ValueSet, il est nécessaire d'utiliser l'opération « expand » (décrite au tableau 5) qui permet de générer de façon automatique les codes concepts à partir de la définition faite avec le mécanisme « compose ».

4. Des concepts d'un ou plusieurs ValueSet ou d'un CodeSystem

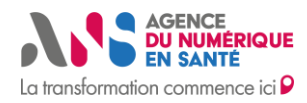

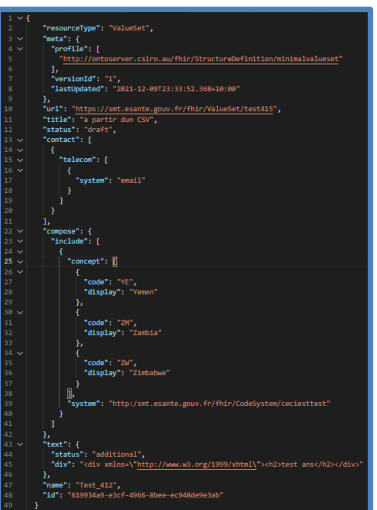

Figure 9 : Exemple de la définition d'une instance de type ValueSet avec le mécanisme « compose », l'instance inclura un ensemble de concepts ajoutés un à un

La figure 9 illustre un exemple d'une définition d'un objet ValueSet avec le mécanisme « compose » incluant des code concepts ajoutés un à un. Dans ce cas, on peut accéder aux valeurs des code concepts de ce valueset en faisant une opération READ (voir tableau 2).

#### 5. En utilisant des filtres

La relation « Filter » dans le figure 4 décrit la possibilité de définir le contenu d'un objet ValueSet à partir des relations et des filtres définis dans la structure d'un objet CodeSystem référencé. Exemple, si l'objet CodeSystem référencé comprend une propriété appelé : monClient, on peut inclure cette propriété dans la définition d'un ValueSet comme le montre la figure 9. L'opération « expand » nous permet de générer les codes concepts à la volée à partir de cette définition si l'objet CodeSystem référencé est stocké dans le serveur. L'objet ValueSet généré contiendra l'ensemble des code concepts ayant la relation monClient égale à true.

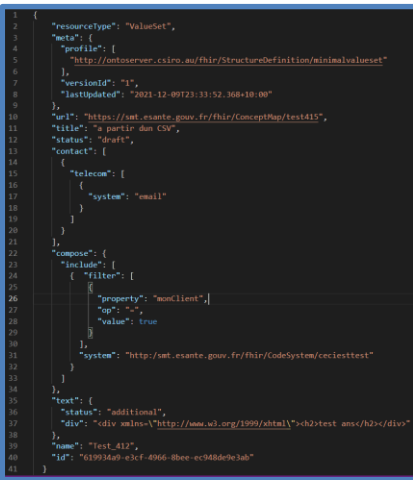

Figure 10 : Exemple de la définition d'une instance de type ValueSet avec le mécanisme « compose », l'instance inclura tous les concepts d'une instance CodeSystem ayants la propriété « monClient » égale à « true »

#### 6. Une combinaison de tous les mécanismes cités précédemment.

Dans ce cas de figure, les inclusions successives suivent les règles métier décrites sur ce lien : <https://www.hl7.org/fhir/valueset.html> chapitre 4.9.5 Composition Rules.

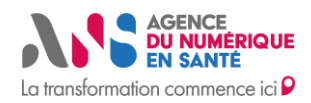

De ces exemples métier, il apparait claire que la stratégie de création de jeux de valeurs mise en avant par les spécifications FHIR est celle de génération automatique et non celle de stockage « directe » dans un serveur de terminologies, même si le stockage « direct » reste possible. Les avantages sont nombreux

- Cela permet d'économiser l'espace de stockage, de sauvegarde,…
- Cela permet de répercuter les modifications faites au niveau des terminologies (au niveau des objets CS) automatiquement sur les jeux de valeurs. Les opérations de mises à jour des jeux de valeurs s'en voient simplifiées au maximum.
- Les définitions de jeux de valeurs sont partageables plus facilement.

Nous conseillons donc d'adopter, autant que faire se peut, cette stratégie en implémentant ce type de mécanisme.

### <span id="page-20-0"></span>**3.7. Opérations spécifiques à la ressource ConceptMap**

Tableau 5 : Description des opérations recommandées au niveau de la ressource ConceptMap

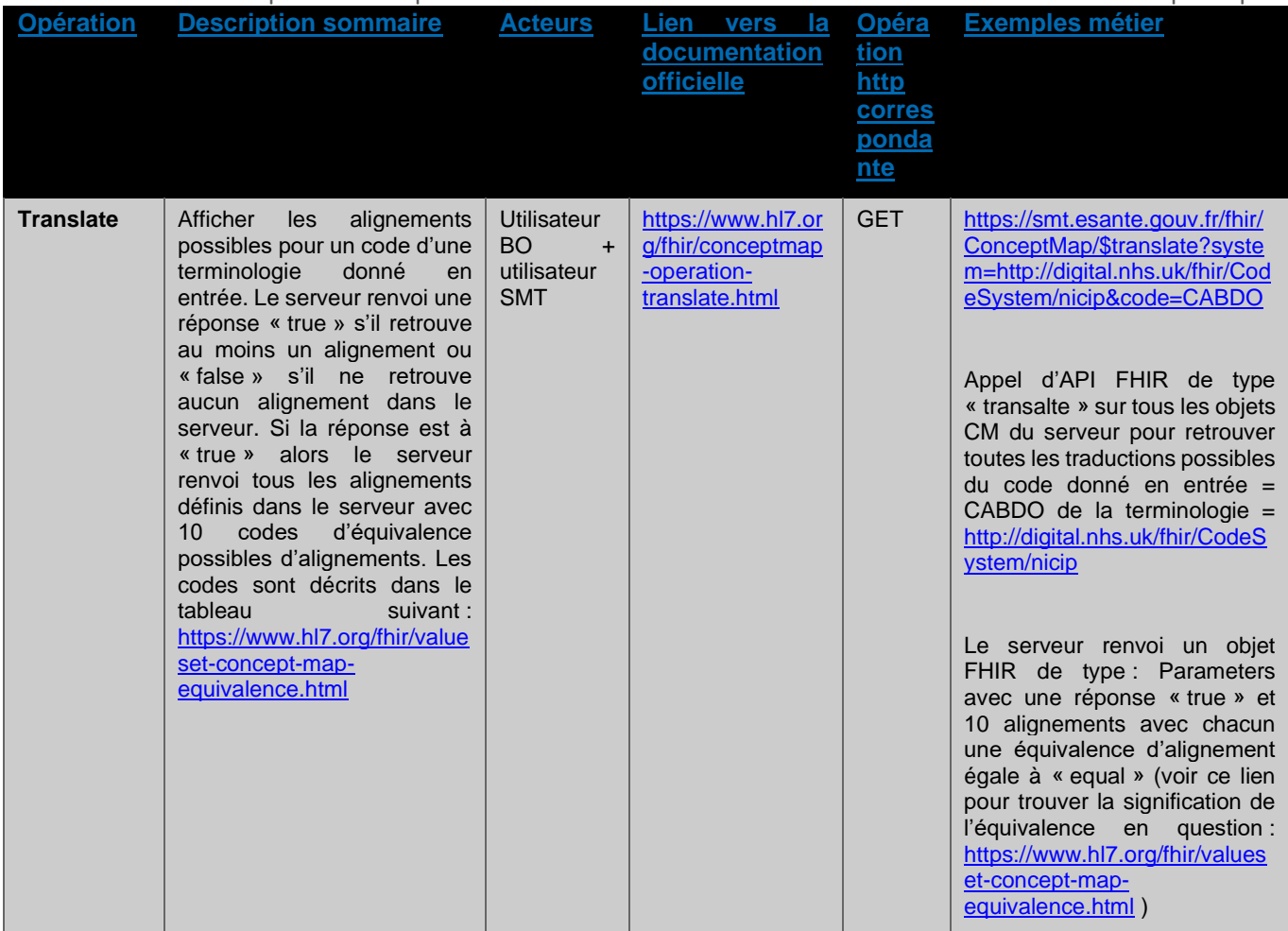

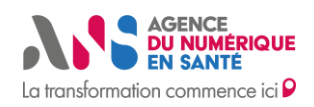

# <span id="page-21-0"></span>**REFERENCES**

- 1. ANS Serveur Multi-Terminologies [Internet]. ANS Serveur Multi-Terminologies. [cited 2021 Nov 30]. Available from: https://smt.esante.gouv.fr/
- 2. Sharing Valuesets, Codes and Maps (SVCM) IHE Wiki [Internet]. [cited 2021 May 4]. Available from: https://wiki.ihe.net/index.php/Sharing\_Valuesets,\_Codes\_and\_Maps\_(SVCM)
- 3. Terminology-service FHIR v4.0.1 [Internet]. [cited 2021 May 4]. Available from: https://www.hl7.org/fhir/terminology-service.html
- 4. CodeSystem FHIR v4.0.1 [Internet]. [cited 2021 Jun 16]. Available from: https://www.hl7.org/fhir/codesystem.html
- 5. ValueSet FHIR v4.0.1 [Internet]. [cited 2021 Jun 16]. Available from: https://www.hl7.org/fhir/valueset.html
- 6. ConceptMap FHIR v4.0.1 [Internet]. [cited 2021 Jun 16]. Available from: https://www.hl7.org/fhir/conceptmap.html
- 7. Agence du numérique en santé. In: Wikipédia [Internet]. 2021 [cited 2021 Dec 10]. Available from: https://fr.wikipedia.org/w/index.php?title=Agence\_du\_num%C3%A9rique\_en\_sant%C3%A9&oldid=186163372
- 8. L'Agence du Numérique en Santé [Internet]. [cited 2021 Dec 10]. Available from: https://esante.gouv.fr/ansagence-du-numerique-en-sante
- 9. Medication FHIR v4.0.1 [Internet]. [cited 2021 Jun 16]. Available from: https://hl7.org/FHIR/medication.html
- 10. Patient FHIR v4.0.1 [Internet]. [cited 2021 Jun 16]. Available from: https://hl7.org/FHIR/patient.html
- 11. Hohpe G, Woolf B. Enterprise Integration Patterns: Designing, Building, and Deploying Messaging Solutions. 1st edition. Boston: Addison-Wesley Professional; 2003. 736 p.
- 12. Representational state transfer. In: Wikipédia [Internet]. 2021 [cited 2021 Dec 1]. Available from: https://fr.wikipedia.org/w/index.php?title=Representational\_state\_transfer&oldid=186719402
- 13. Http FHIR v4.0.1 [Internet]. [cited 2021 Dec 1]. Available from: https://www.hl7.org/fhir/http.html
- 14. Profiling FHIR v4.0.1 [Internet]. [cited 2021 Nov 30]. Available from: https://www.hl7.org/fhir/profiling.html
- 15. StructureDefinition FHIR v4.0.1 [Internet]. [cited 2021 Jun 21]. Available from: http://www.hl7.org/fhir/structuredefinition.html
- 16. SIMPLIFIER.NET About [Internet]. [cited 2017 Jun 7]. Available from: https://simplifier.net/ui/Info/About
- 17. Extensibility FHIR v4.0.1 [Internet]. [cited 2021 Jun 21]. Available from: https://www.hl7.org/fhir/extensibility.html
- 18. TerminologyCapabilities FHIR v4.0.1 [Internet]. [cited 2021 Dec 1]. Available from: https://hl7.org/FHIR/terminologycapabilities.html
- 19. Capabilitystatement-terminology-server FHIR v4.0.1 [Internet]. [cited 2021 Oct 5]. Available from: https://www.hl7.org/fhir/capabilitystatement-terminology-server.html